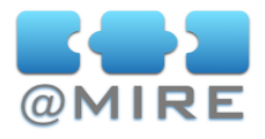

# Image Zoom Module

### **IMAGE ACCESS ISSUES ?**

If you are using your repository to offer online access to collections of digital images, you are likely to be confronted with access related issues.

When **substantially large images** are available, compared to the average bandwidth available to your visitors, your visitors will **not be able to download** the images **within an acceptable timeframe.** When images become very large, e.g. 50 Megabytes of hard disk space, **regular internet browsers will**  simply stop responding, when trying to display these images.

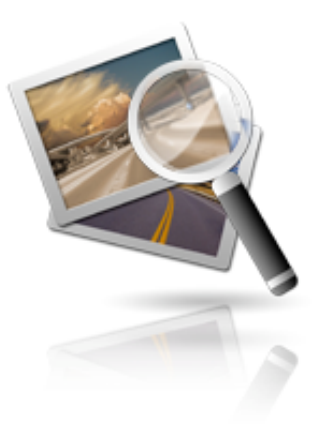

These regular internet browsers already offer some level of zooming. You can typically resize images to the size of your browser window, or display the image in full size. However, **the lack of intermediate zoom levels**, especially within the standard DSpace interface, put a limit on the ease of use of images in the repository.

### **@MIRE'S IMAGE ZOOM MODULE ...**

... solves these previously mentioned issues, by offering image zoom functionality, fully integrated in your repository environment.

... is sold at a fixed price, without annually recurring license fees, including installation in your DSpace repository environment<sup>[1](#page-0-0)</sup> and a year subscription on available updates.

## **UPLOADING LARGE IMAGES**

Many digital images created by scientists or artists have a native **high resolution and quality.** Often only a low resolution version of the created work gets uploaded to an institutional repository, to limit bandwidth usage and allow proper viewing in a normal screen resolution. However, a great level of detail and quality gets lost in this process. With @mire's Image Zoom Module, institution members are able to upload very large images, while **proper online accessibility rests ensured**.

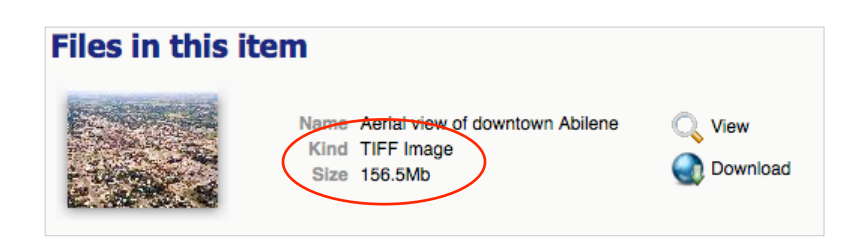

<span id="page-0-0"></span>1 @mire supports both JSP and XML (Manakin) User interfaces

# **@mire**

Esperantolaan 4 B-3001 Heverlee **Belgium** 

2888 Loker Avenue East, Suite 305, Carlsbad, CA 92010 U.S.A.

[info@atmire.com](mailto:info@mire.be?subject=) [www.atmire.com](http://www.atmire.com)

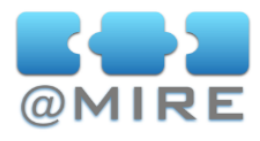

#### **IMPROVED IMAGE ACCESS**

The Image Zoom Module dynamically adapts the offered zoom levels, depending on the size of the uploaded image. Very large images will have several zoom levels in between the roughest and finest detail levels.

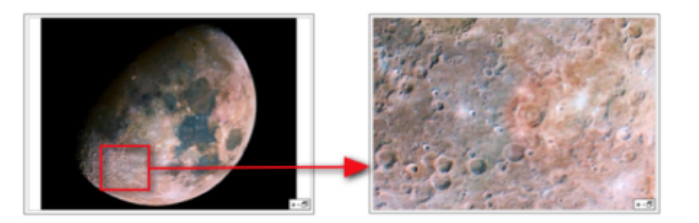

Apart from zooming, the Image Zoom Module's Javascript viewer also offers full screen viewing and panning. Users are able to move a part of the image around while looking for the next point of interest to zoom into. The viewer is **compatible with Internet Explorer, Firefox and Safari web browsers**.

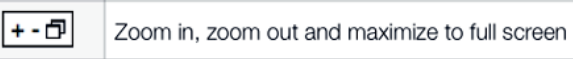

#### **LIMITING BANDWIDTH REQUIREMENTS**

By only downloading one small part (consisting of several tiles) of the entire image at a time, the Image Zoom Module substantially optimizes bandwidth usage. Instead of having to download several (often hundreds of) megabytes to view an image, with the Image Zoom Module it only takes a few kilobytes and the **image appears instantly**.

Out of the box the Image Zoom Module supports **JPEG and PNG** images. In addition to these formats, you can enable zooming for uploaded **JPEG2000, GIF, TIFF, DXF, PSD, WMF, XPM, EMF, ODG, SDA, SXD and SVG** files, when using the Image Zoom Module in combination with **@mire's Information Conversion Suite**. For any of these file types, the Image Zoom Module's batch convertor will create different sets of JPG tiles for every zoom level. This enables you to **download the part of the image you wish to view, at exactly the right resolution**.

#### **ADMINISTRATOR SETTINGS**

After the Image Zoom Module installation, every newly inserted image file will become accessible through the image viewer by default. However, as an administrator, you can limit this accessibility when editing the item. Permissions to the usage of the viewer software can be configured to either Public (anonymous), Private (registered users) and Intranet (within a certain IP range).

#### **Edit Bitstream**

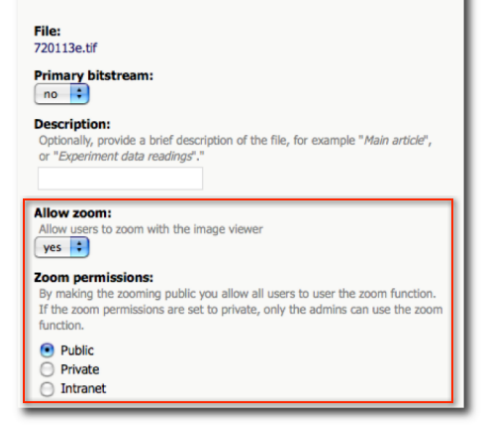

#### **@mire**

Esperantolaan 4 **Belgium** 

2888 Loker Avenue East, Suite 305, U.S.A.

[www.atmire.com](http://www.atmire.com)